## UNSNL302.MATRIX1\_48

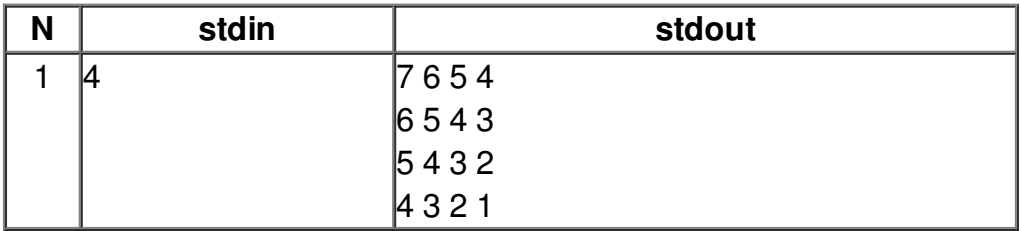